# Type Annotation (1A)

Young Won Lim 8/20/23 Copyright (c) 2023 - 2015 Young W. Lim.

 Permission is granted to copy, distribute and/or modify this document under the terms of the GNU Free Documentation License, Version 1.2 or any later version published by the Free Software Foundation; with no Invariant Sections, no Front-Cover Texts, and no Back-Cover Texts. A copy of the license is included in the section entitled "GNU Free Documentation License".

Please send corrections (or suggestions) to [youngwlim@hotmail.com.](mailto:youngwlim@hotmail.com)

This document was produced by using OpenOffice.

Young Won Lim 8/20/23

# Type annotation (1)

In the programming language such as C or C++, the data type must be declared before using a variable

declare an integer in C.

### **int a;**

then we know that the variable "**a**" is of type integer. then we would assign an integer to a.

### **a = 3;**

the data type is not declared explicitly in Python

### **a = 3 print(type(a))**

**<class 'int'>**

https://python-course.eu/python-tutorial/type-annotations.php

# Type annotation (2)

As **a** is assigned an integer, it belongs to the integer class itself, without us having to say beforehand

### **a = int()**

the type of **a** would change accordingly, when it is assigned values from *other* data types.

**a = 'hello' print(type(a))**

**<class 'str'>**

### **a = 3.14 print(type(a))**

**<class 'float'>**

If Python is capable of determining the types itself, why are even type annotations useful?

https://python-course.eu/python-tutorial/type-annotations.php

## **Lambda Function** 4

Young Won Lim 8/20/23

# Type annotation (3)

#### Why Type Annotations

- identify where the type errors stem from.
- By using an IDE, the type annotations would allow you to access the built-in functions easier.
- When a variable is of no type, you cannot automatically access the built-in functions
- syntax-highlighting as a warning before you even run your code.
- more readable & understandable code.

https://python-course.eu/python-tutorial/type-annotations.php

#### How Type Annotations

Example 1

the **ord()** function takes a string as input and converts it into an integer by its the ASCII values

```
def my_function(a:int,b:str)->int:
      return a + ord(b)
```

```
print(my_function(3,'a'))
```
**100**

 $a' = 97 (0x61)$ 

https://python-course.eu/python-tutorial/type-annotations.php

# Type annotation (5)

**my\_function()** works perfectly, since **b** has to be of type string and **'a'** is of type string.

### **print(my\_function(3,5))**

**--------------------------------------------------------------------------- TypeError** Traceback (most recent call last) **/tmp/ipykernel\_19492/488431691.py in <module> ----> 1 print(my\_function(3,5))**

**/tmp/ipykernel\_19492/2046822703.py in my\_function(a, b) 1 def my\_function(a:int,b:str)->int: ----> 2 return a + ord(b)**

**TypeError: ord() expected string of length 1, but int found**

Here we receive a TypeError because we wrote an integer, and not a string for **b**. Since **ord()** needs a string to function, the code doesn't work.

https://python-course.eu/python-tutorial/type-annotations.php

# Type annotation (6)

### **print(my\_function('a','a'))**

**OUTPUT:**

**def my\_function(a:int,b:str)->int: return a + ord(b)**

**TypeError** Traceback (most recent call last) **/tmp/ipykernel\_19492/1936946746.py in <module> ----> 1 print(my\_function('a','a'))**

**/tmp/ipykernel\_19492/2046822703.py in my\_function(a, b) 1 def my\_function(a:int,b:str)->int: ----> 2 return a + ord(b)**

**TypeError: can only concatenate str (not "int") to str**

**---------------------------------------------------------------------------**

here we receive another TypeError because we wrote a string '**a**', and not an integer for **a**.

qhile **b** (**'a'**) is sucessfully converted into an integer by the **ord**() function, it is yet not possible to concatenate strings and integers.

https://python-course.eu/python-tutorial/type-annotations.php

# Type annotation (7)

### **print(my\_function(4.2,'a'))**

**101.2**

 $a' = 97 (0 \times 61)$ 

Interestingly our function *runs* now, yet our argument **a** is of type float and not integer as we declared at the very beginning. **def my\_function(a:int,b:str)->int: return a + ord(b)**

https://python-course.eu/python-tutorial/type-annotations.php

# Type annotation (7)

Example 2:

how the functions can be given variables that can work without raising any errors. but still be very *problematic*.

```
def add_together(a:int,b:str)->int:
      return a + b
```

```
def last_digit(a:int)->int:
      return a % 10
```
**our\_sum = add\_together(38,57) print(last\_digit(our\_sum))**

**5**

**def my\_function(a:int,b:str)->int: return a + ord(b)**

https://python-course.eu/python-tutorial/type-annotations.php

## **Lambda Function** 10 Young Won Lim

# Type annotation (8)

### **our\_sum = add\_together(38,57) print(last\_digit(our\_sum))**

**--------------------------------------------------------------------------- TypeError** Traceback (most recent call last) **/tmp/ipykernel\_19492/576833914.py in <module> ----> 1 print(return\_the\_last\_digit(our\_sum))**

**/tmp/ipykernel\_19492/1809188113.py in return\_the\_last\_digit(a) 1 def return\_the\_last\_digit(a:int)->int: ----> 2 return a % 10**

**TypeError: not all arguments converted during string formatting**

https://python-course.eu/python-tutorial/type-annotations.php

## **Lambda Function** 11 The Manuson of the Manuson of the Manuson Computer of the Manuson of the Manuson of the Manuson of the Manuson of the Manuson of the Manuson of the Manuson of the Manuson of the Manuson of the Manuson

# Type annotation (9)

How can we run a TypeError check before we actually run the program?

By installing **mypy** and running it before you run your code, you could avoid type errors.

**Mypy** checks your annotations and ives a warning if a function is initialized with the wrong datatype.

#### **Mypy**

All in all, type annotations are very useful and it can save a lot of time for you and it can make your code readable or both yourself and the others.

https://python-course.eu/python-tutorial/type-annotations.php

## **Lambda Function** 12 Young Won Lim

# Type annotation (1-1)

This *vague styling structure* comes partially from Python being a dynamic typed language, meaning that types are associated with the variable's value at a point in time, not the variable itself.

This language attribute means that variables can take on any value at any point and are only type checked when an attribute or method is accessed.

https://dev.to/dan\_starner/using-pythons-type-annotations-4cfe

### **Lambda Function** 13 Young Won Lim

# Type annotation (1-2)

Consider the following code. In Python, this is *acceptable*.

**age = 21 print(age)** #21 **age = 'Twenty One' print(age)** # Twenty One

In the code above, the value of age is first an int (integer), but then we change it to a str (string) later on.

Every variable can represent any value at any point in the program.

That is the power of dynamic typing!

https://dev.to/dan\_starner/using-pythons-type-annotations-4cfe

## **Lambda Function** 14 Young Won Lim

# Type annotation (2)

Let's do the same thing in a statically typed language, like Java.

```
int age = 21;
System.out.print(age);
age = "Twenty One";
System.out.print(age);
```
We end up with the following error because we are trying to assign "Twenty One" (a String) to the variable age that was declared as an int.

**Error: incompatible types: String cannot be converted to int**

To work in a statically typed language, we would have to use two separate variables and use some assistive type-conversion method, such as the standard **toString**() method.

int ageNum  $= 21$ ; System.out.print(ageNum); String ageStr = ageNum.toString(); System.out.print(ageStr);

https://dev.to/dan\_starner/using-pythons-type-annotations-4cfe

## **Lambda Function** 15 Young Won Lim

# Type annotation (3)

This conversion works, but I really like the flexibility of Python, and I don't want to sacrifice its *positive attributes* as a dynamic, readable, and beginner-friendly language just because types are difficult to *reason* about in most cases.

With this said, I also enjoy the readability of statically typed languages for other programmers to know what type a specific variable should be!

So, to get the best of both worlds, Python 3.5 introduced type annotations.

https://dev.to/dan\_starner/using-pythons-type-annotations-4cfe

### **Lambda Function** 16 Young Won Lim

## Type annotation (4-1)

#### **What Are Type Annotations?**

Type Annotating is a new feature added in *PEP 484* that allows adding type hints to variables.

They are used to inform someone reading the code what the type of a variable should be expected.

This hinting brings a *sense* of statically typed control to the dynamically typed Python.

This is accomplished by adding a given type declaration after initializing/declaring a variable or method.

https://dev.to/dan\_starner/using-pythons-type-annotations-4cfe

## **Lambda Function** 17 Young Won Lim

## Type annotation (4-2)

#### **Why & How to Use Type Annotations**

A helpful feature of statically typed languages is that the value of a variable can always be known within a specific domain.

For instance, we know string variables can only be strings, ints can only be ints, and so on.

With dynamically typed languages, its basically anyone's guess as to what the value of a variable is or should be.

https://dev.to/dan\_starner/using-pythons-type-annotations-4cfe

## **Lambda Function** 18 Young Won Lim

# Type annotation (5-1)

#### **Annotating Variables**

When annotating variables, it can be defined in the form

**my\_var: <type> = <value>**

to create a variable named **my\_var** of the *given* **type** with the *given* **value**.

adds the **: int** when we declare the variable to show that the variable **age** should be of type **int**.

**age: int = 5 print(age)**

**# 5**

I

https://dev.to/dan\_starner/using-pythons-type-annotations-4cfe

## **Lambda Function** 19 Manus 19 Noung Won Lim

# Type annotation (5-2)

It is important to note that type annotations do not affect the program's runtime in any way.

These hints are ignored by the interpreter and are *solely* used to increase the readability for other programmers and yourself.

But again, these type hints are not enforced are runtime, so it is still up to the caller method / function / block to ensure proper types are used.

https://dev.to/dan\_starner/using-pythons-type-annotations-4cfe

### **Lambda Function** 20 Young Won Lim

# Type annotation (6-1)

#### **Annotating Functions & Methods**

We can use the *expected* variable's type when writing and calling functions to ensure we are passing and using parameters correctly.

If we pass a **str** when the function expects an **int**, then it most likely will not work in the way we expected.

https://dev.to/dan\_starner/using-pythons-type-annotations-4cfe

### **Lambda Function** 21 Young Won Lim

# Type annotation (6-2)

Consider the following code below:

```
def mystery_combine(a, b, times):
     return (a + b) * times
```
We know what that function is doing,

we do not know what **a**, **b**, or **times** are supposed to be?

we can *call* the **mystery\_combine** with *different* types of arguments.

#### **print(mystery\_combine(2, 3, 4))**  $# 20$

### **print(mystery\_combine('Hello ', 'World! ', 4))**

# Hello World! Hello World! Hello World! Hello World!

https://dev.to/dan\_starner/using-pythons-type-annotations-4cfe

## **Lambda Function** 22 Young Won Lim

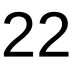

# Type annotation (7)

# Our original function **def mystery\_combine(a, b, times): return (a + b) \* times**

```
print(mystery_combine(2, 3, 4))
# 20
```
### **print(mystery\_combine('Hello ', 'World! ', 4))**

# Hello World! Hello World! Hello World! Hello World!

what we pass the function, two totally *different* results.

With integers we get some nice PEMDAS math. but when we pass strings to the function, we can see that the first two arguments are concatenated, and that resulting string is multiplied times times.

Using type annotations, we can clear up the purpose of this code

https://dev.to/dan\_starner/using-pythons-type-annotations-4cfe

## **Lambda Function** 23 Young Won Lim

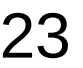

## Type annotation (8-1)

**def mystery\_combine(a, b, times): return (a + b) \* times**

### **def mystery\_combine(a:str, b:str, times:int)->str: return (a + b) \* times**

We have added **: str**, **: str**, and **: int** to the function's parameters to show what types they should be.

make clearer to read, reveal the purpose

We also added the **-> str** to show that this function will return a **str**.

Using **-> <type>**, we can more easily show the return value types of any function or method, to avoid confusion by future developers!

https://dev.to/dan\_starner/using-pythons-type-annotations-4cfe

## **Lambda Function** 24 Young Won Lim

# Type annotation (8-2)

```
def mystery_combine(a, b, times):
     return (a + b) * times
```
### **def mystery\_combine(a:str, b:str, times:int)->str: return (a + b) \* times**

Again, we can still call our code in the first, incorrect way, but hopefully with a good review, a programmer will see that they are using the function in a way it was not intended.

**print(mystery\_combine(2, 3, 4))**

 $# 20$ 

### **print(mystery\_combine('Hello ', 'World! ', 4))**

# Hello World! Hello World! Hello World! Hello World!

https://dev.to/dan\_starner/using-pythons-type-annotations-4cfe

## **Lambda Function** 25 Young Won Lim

# Type annotation (8-3)

Type annotations and hints are incredibly useful for teams and multi-developer Python applications. It removes most of the guesswork from reading code!

We can extend this one step further to handle default argument values.

We have adapted **mystery** combine below to use 2 as the default argument value of the **times** parameter.

This default value gets placed after the type hint.

```
def mystery_combine(a, b, times):
      return (a + b) * times
```

```
def mystery_combine(a:str, b:str, times:int)->str:
      return (a + b) * times
```

```
def mystery_combine(a:str, b:str, times:int = 2)->str:
      return (a + b) * times
```
https://dev.to/dan\_starner/using-pythons-type-annotations-4cfe

## **Lambda Function** 26 Young Won Lim

# Type annotation (9)

#### **Type Hints with Methods**

Type hints work very similarly with methods, although it's pretty common to leave off the type hint for self, since that is implied to be an instance of the containing class itself.

### **class WordBuilder:**

 **suffix = 'World'**

### **def mystery\_combine(self, a: str, times: int) -> str: return (a, self.suffix) \* times**

very similar to the previous function-based example, except we have dropped the **b** parameter for a **suffix** attribute that is on the **WordBuilder class**. Note that we don't need to explicitly add **: str** to the **suffix** definition because most code editors will look at the default value for the expected type.

https://dev.to/dan\_starner/using-pythons-type-annotations-4cfe

## **Lambda Function** 27 Young Won Lim

# Type annotation (10)

Available Types

The previous section handles many basic use cases of type annotations, but nothing is ever just basic, so let's break down some more complex cases and show the common types. Basic Types

The most basic way to annotate objects is with the class types themselves. You can provide anything that satisfies a type in Python.

# Built-in class examples an int:  $int = 3$ a float: float =  $1.23$ a\_str:  $str = 'Hello'$ a bool:  $bool = False$ a list: list =  $[1, 2, 3]$ a set: set = set([1, 2, 3]) # or  $\{1, 2, 3\}$ a dict: dict =  $\{a: 1, 'b': 2\}$ 

# Works with defined classes as well class SomeClass: pass

```
instance: SomeClass = SomeClass()
```
https://dev.to/dan\_starner/using-pythons-type-annotations-4cfe

## **Lambda Function** 28 Young Won Lim

# Type annotation (11)

Complex Types

Use the typing module for anything more than a primitive in Python. It describes types to hint any variable of any type more detailed. It comes preloaded with type annotations such as Dict, Tuple, List, Set, and more! In the example above, we have a list-hinted variable, but nothing defines what should be in that list. The typing containers provided by the typing module allow us to specify the desired types more correctly.

Then you can expand your type hints into use cases like the example below.

from typing import Sequence

def print\_names(names: Sequence[str]) -> None: for student in names: print(student)

This will tell the reader that names should be a Sequence of strs, such as a list, set, or tuple of strings.

https://dev.to/dan\_starner/using-pythons-type-annotations-4cfe

### **Lambda Function** 29 Young Won Lim

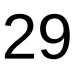

# Type annotation (12)

Dictionaries work in a similar fashion.

from typing import Dict

def print\_name\_and\_grade(grades: Dict[str, float]) -> None: for student, grade in grades.items(): print(student, grade)

The Dict[str, float] type hint tells us that grades should be a dictionary where the keys are strings and the values are floats.

https://dev.to/dan\_starner/using-pythons-type-annotations-4cfe

### **Lambda Function** 30 Young Won Lim

## Type annotation (13)

Type Aliases

If you want to work with custom type names, you can use type aliases. For example, let's say you are working with a group of  $\{x, y\}$  points as Tuples, then we could use an alias to map the Tuple type to a Point type.

from typing import List, Tuple

 $#$  Declare a point type annotation using a tuple of ints of [x, y] Point = Tuple[int, int]

# Create a function designed to take in a list of Points def print\_points(points: List[Point]): for point in points: print("X:", point[0], " Y:", point[1])

https://dev.to/dan\_starner/using-pythons-type-annotations-4cfe

## **Lambda Function** 31 Young Won Lim

# Type annotation (14)

Multiple Return Values

If your function returns multiple values as a tuple, wrap the expected output as a typing.Tuple[<type 1>,  $lt$  (type 2 $>$ , ...]

from typing import Tuple

```
def get api response() -> Tuple[int, int]:
   successes, errors = ... # Some API call
   return successes, errors
```
The code above returns a tuple of the number of successes and errors from the API call, where both values are integers. By using Tuple[int, int], we are indicating to a developer reading this that the function does return multiple int values.

https://dev.to/dan\_starner/using-pythons-type-annotations-4cfe

## **Lambda Function** 32 Young Won Lim

## Type annotation (15)

Multiple Possible Return Types

If your function has a value that can take on a different number of forms, you can use the typing.Optional or typing.Union types.

Use Optional when the value will be be either of the given type or None, exclusively.

from typing import Optional

```
def try to print(some num: Optional[int]):
  if some num:
      print(some_num)
   else:
      print('Value was None!')
```
The above code indicates that some num can either be of type int or None.

https://dev.to/dan\_starner/using-pythons-type-annotations-4cfe

## **Lambda Function** 33 Young Won Lim

# Type annotation (16)

Use Union when the value can take on more specific types.

from typing import Union

```
def print_grade(grade: Union[int, str]):
   if isinstance(grade, str):
      print(grade + ' percent')
   else:
      print(str(grade) + '%')
```
The above code indicates that grade can either be of type int or str. This is helpful in our example of printing grades so that we can print either 98% or Ninety Eight Percent, with no unexpected consequences.

https://dev.to/dan\_starner/using-pythons-type-annotations-4cfe

## **Lambda Function** 34 Young Won Lim

# Type annotation (17)

Working with Dataclasses

Dataclasses are a convenience class that provide automatically generated init and repr methods to an appropriate class. It reduces the amount of boilerplate code needed to create new classes that take in multiple keyword arguments to their constructor. These dataclasses use type hints and class-level attribute definitions to determine what keyword arguments and associated values can be passed to \_\_init\_\_ and printed by \_\_repr\_\_.

https://dev.to/dan\_starner/using-pythons-type-annotations-4cfe

### **Lambda Function** 35 Young Won Lim

# Type annotation (18)

The following code is directly from the dataclasses documentation. It defines an InventoryItem that has three attributes defined on it, all using type hints; a name, unit price, and quantity on hand .

from dataclasses import dataclass

@dataclass class InventoryItem: """Class for keeping track of an item in inventory.""" name: str unit\_price: float quantity on hand:  $int = 0$ 

 def total\_cost(self) -> float: return self.unit\_price \* self.quantity\_on\_hand

https://dev.to/dan\_starner/using-pythons-type-annotations-4cfe

## **Lambda Function** 36 Young Won Lim

# Type annotation (19)

Using the type hints and @dataclass decorator, new InventoryItems can be created with the following code, and the dataclass will take care of mapping the keyword arguments to attributes.

common item = InventoryItem(name='My Item', unit\_price=2.99, quantity\_on\_hand=60) other item = InventoryItem(name='My Item', unit\_price=2.99) # uses default value of 10 quantity

An important note to @dataclasses is that any class attribute defined with a default value must be declared after any attributes without a default value. This means quantity on hand has to be declared after name and unit price. This can get interesting when working with dataclasses that extend from a parent dataclass, so be careful, but the Python interpreter should catch these issues for you.

https://dev.to/dan\_starner/using-pythons-type-annotations-4cfe

## **Lambda Function** 37 Young Won Lim

### **References**

- [1] Essential C, Nick Parlante
- [2] Efficient C Programming, Mark A. Weiss
- [3] C A Reference Manual, Samuel P. Harbison & Guy L. Steele Jr.
- [4] C Language Express, I. K. Chun